Start\_częst: 1.465503 MHz; Stop\_częst: 75.838081 MHz; Krok: 74.522 kHz Próby: 999; Przerwanie: 0 uS

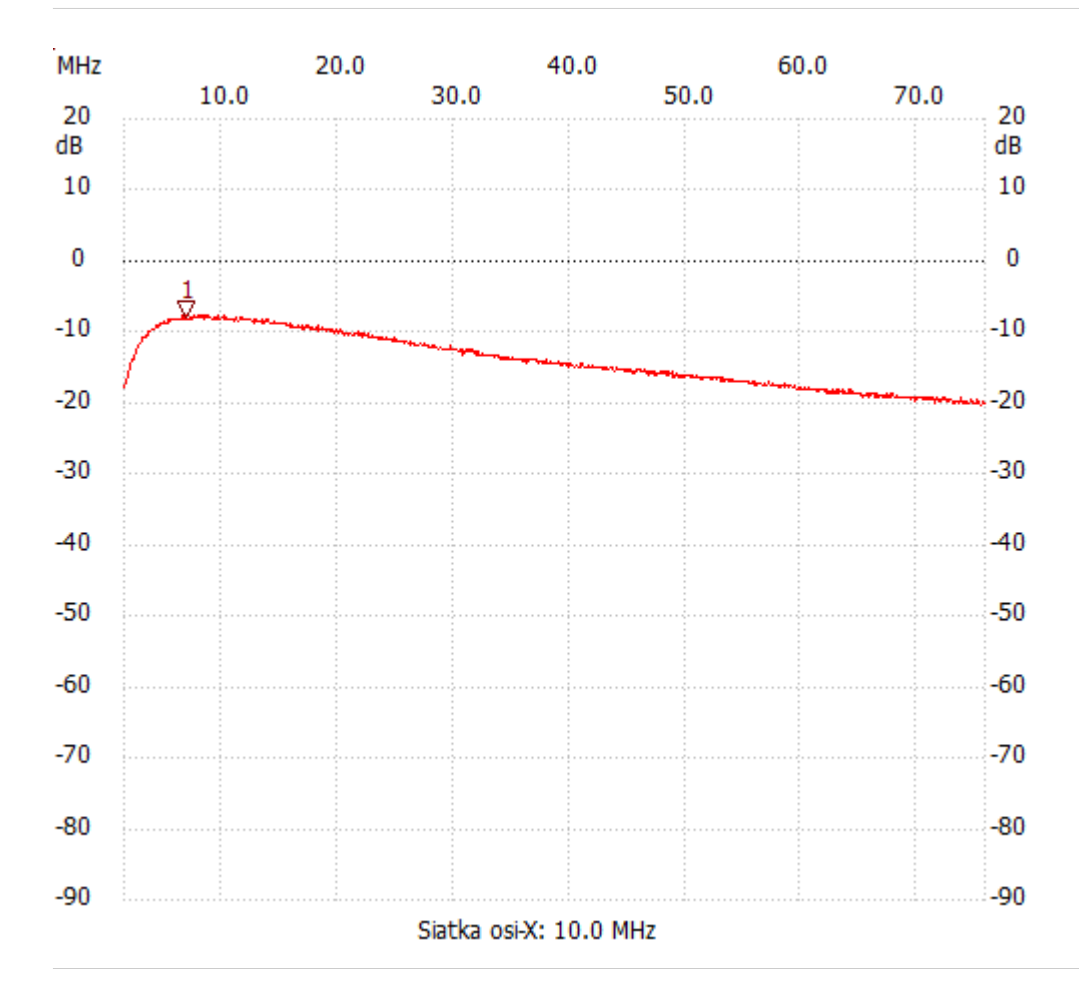

no\_label

Kursor 1:

6.756538 MHz

Kanał 1: -7.93dB ---------------------

Kanał 1

max :-7.54dB 7.948884MHz

min :-20.31dB 75.465473MHz

---------------------